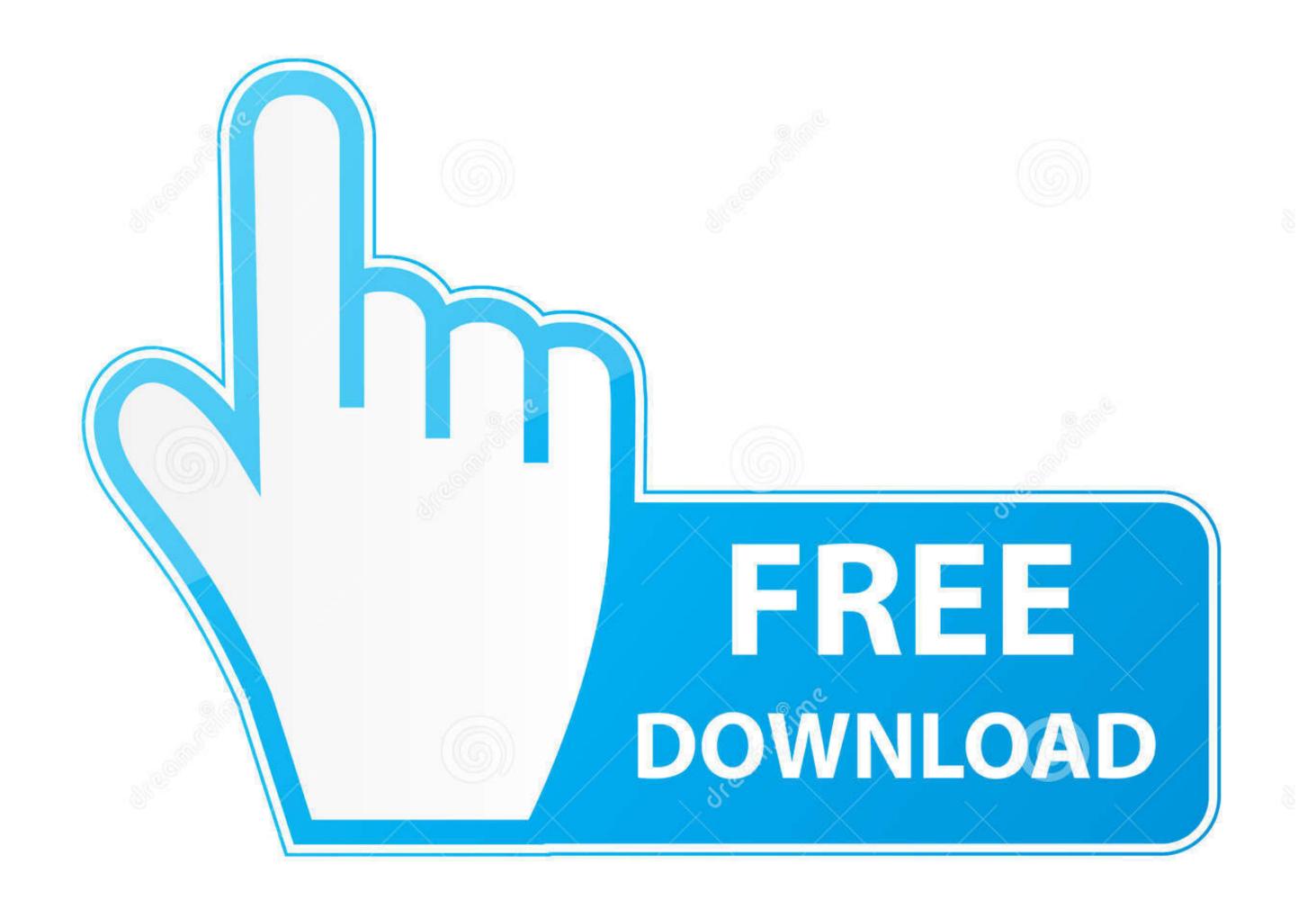

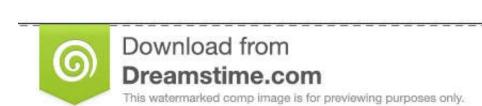

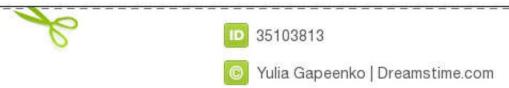

## Can You Download Solidworks On A Mac

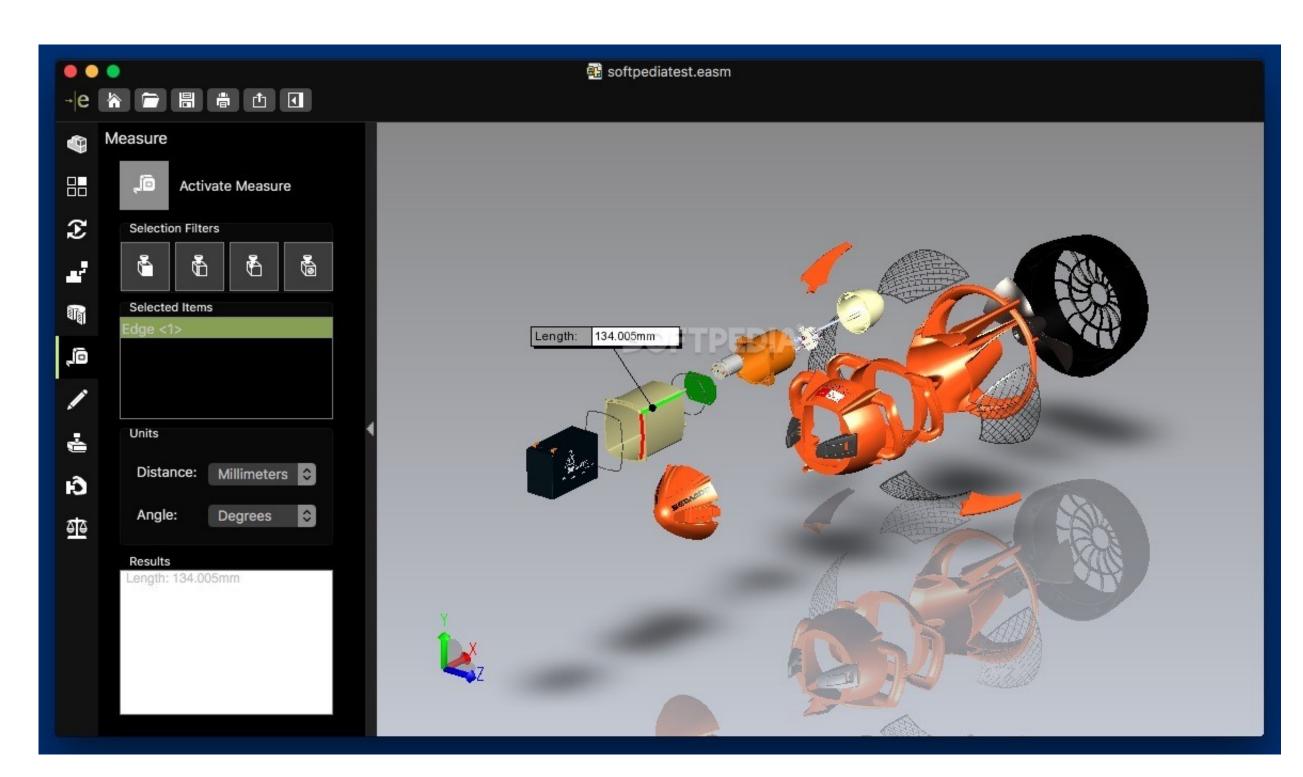

Can You Download Solidworks On A Mac

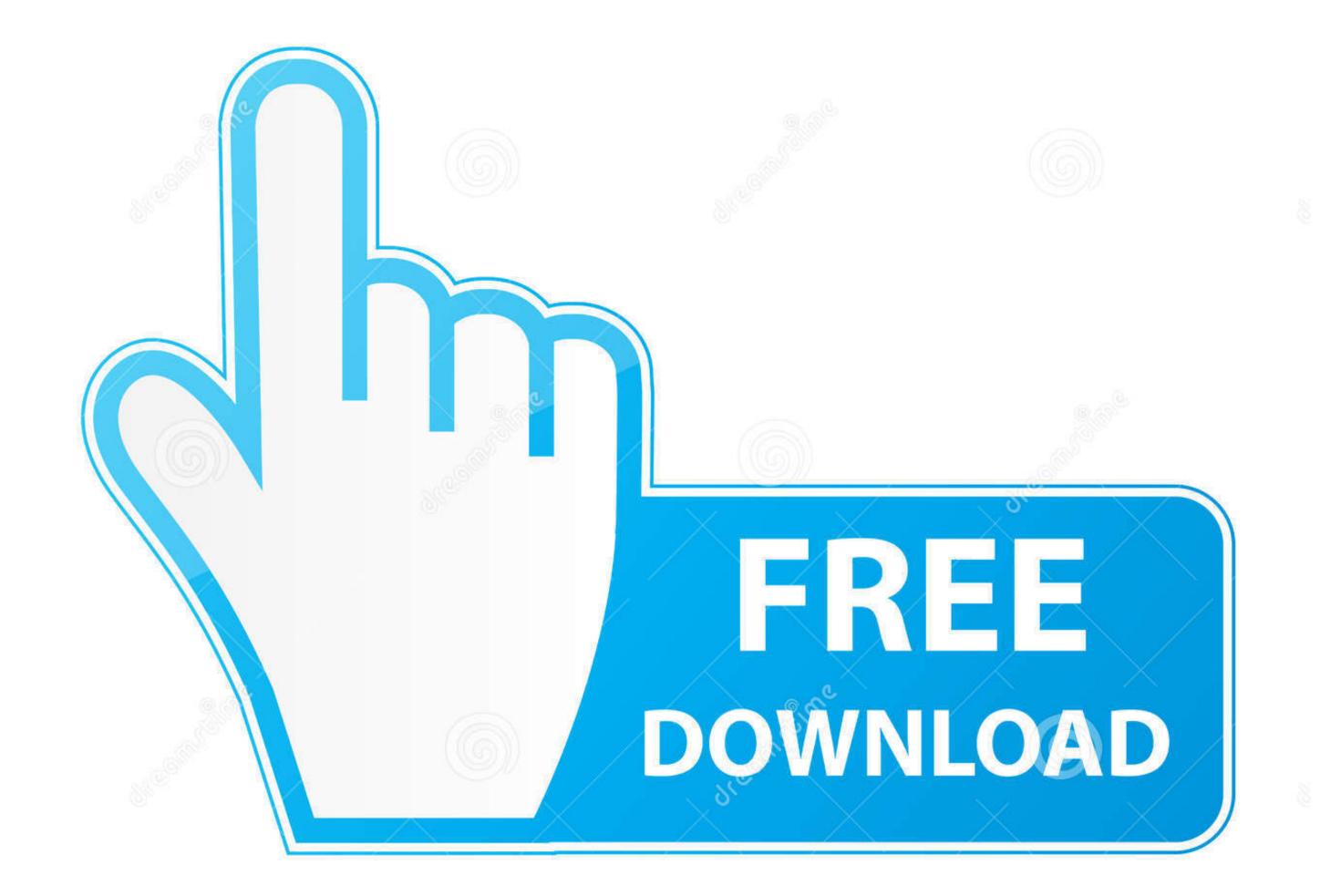

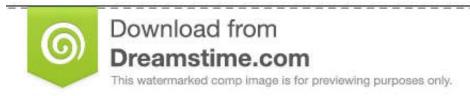

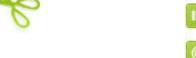

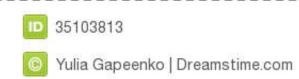

For more information, please go here SOLIDWORKS Customer Portal The SOLIDWORKS Customer Portal is a web-based hub for SolidWorks resources; Make enhancement requests.. The Mac OS ® version of eDrawings cannot check file references EDrawings Viewer is the only CAD viewer for Mac which delivers a premier 3D viewing experience for non CAD professionals.

Reboot and install Windows (Vista or Windows 7 recommended) Install SolidWorks and Microsoft Office.. Oh, the trials of being a Mac user in the CAD world There's just no justice for your simple and elegant computer.. We know quite a few users running SolidWorks written for Mac OS, however there are versions of available for Mac OS.

## solidworks download

solidworks download, solidworks, solidworks price, solidworks free, solidworks 2019, solidworks tutorial, solidworks student, solidworks crack, solidworks certification

Who is out there to understand you? SolidSmack has your back and we want to show you how easy it it is to get SolidWorks runnin' on your Mac.. To use the file reference checking for standalone eDrawings installations, you must download and install the SOLIDWORKS Document Manager when prompted.. Download Fusion Pro from www stevens edu/vmware If you do not wish to install a Windows environment on your Mac., you can run SolidWorks with optimal performance by logging into the VLE.. Ben Eadie, from SolidMentor, shares this step-by-step and has a few tips Now, you can run SolidWorks and enjoy using it! Here you can find more articles about how to free download, install and license similar CAD tools: AutoCAD, Architecture, Electrical, Mechanical, Map 3D, MEP, Plant 3D, Raster Design, Free Download AutoCAD LT for Win/Mac, FreeCAD and Altium Designer.. EDrawings is an email-enabled communication tool that dramatically eases the sharing of product design information.

## solidworks free

Solidworks For Mac FreeDownload Solidworks For Mac FreeInstall Windows onto your Mac's hard drive using Boot Camp, a free program that comes with MacOS.

## solidworks mac

Xnview download for mac os x People often ask if it is possible to run SolidWorks on a Mac – the good news is you can.. Step-by-Step SolidWorks on a MacInstall Bootcamp on your Mac. To show this, I turn to a friend that use SolidWorks with a Mac on a consistent basis.. Can You Download Solidworks On A Mac FileOh, the trials of being a Mac user in the CAD world. e10c415e6f